## Final Exam: COSE212 Programming Languages, Fall 2016

Instructor: Hakjoo Oh

Korea University

*Problem 1 (40pts)* O/X questions. Leave a blank when you are uncertain; each correct answer gets you 2 points but you lose 2 points for each wrong answer.

- 1. Consider a set  $S$  of natural numbers that satisfies the two conditions:
	- (a)  $0 \in S$ , and

(b) if  $n \in S$ , then  $n + 2 \in S$ .

Such a set  $S$  is unique.

2. The following inductive definition

$$
\overline{\text{leaf}} \qquad \frac{t_1 \quad t_2}{(n,t_1,t_2)} \ \ n \in \mathbb{Z}
$$

defines the set of balanced binary trees. (A binary tree is balanced if the depth of the two subtrees of every node never differ by more than 1.)

- 3. C is a statically typed language with automatic type inference.
- 4. In C++, compiled programs do not get stuck.
- 5. In C, variables are first-class objects.
- 6. Consider the OCaml code:

let  $f$  a  $b = a + b$ let  $g = f 1$ 

The type of  $g$  is int  $\rightarrow$  int.

7. With static scoping, the program

let 
$$
a = 1
$$
 in

\nlet  $p = \text{proc}(b) (a+b)$  in

\nlet  $f = \text{proc}(a) (p a)$  in

\nlet  $a = 5$  in

\n(f 2)

evaluates to 3.

- 8. With dynamic scoping, the previous program evaluates to 4.
- 9. Consider the semantics of procedure calls:

$$
\frac{\rho \vdash E_1 \Rightarrow (x, E, \rho') \quad \rho \vdash E_2 \Rightarrow v \quad [x \mapsto v] \rho \vdash E \Rightarrow v'}{\rho \vdash E_1 E_2 \Rightarrow v'}
$$

The semantics describes the dynamic scoping rule.

10. The nameless representation of the program

(let  $a = 5$  in proc (x) (let  $y = x-a$  in  $x-y$ )) 7

is (let 5 in proc (let (#0-#1) in (#2-#1))) 7.

11. With static scoping, the following program

let  $f = proc(x)$  ( let counter = 0 in

(set counter = counter + 1; counter)) in let a = (f 0) in let b = (f 0) in (a-b)

evaluates to  $-1$ .

12. With static scoping, the following program

let 
$$
x = 0
$$
 in  
\nlet  $f = proc(x)$  (set  $x = 44$ ; x) in  
\nlet  $g = proc(y)$  (( $f \langle y \rangle$ ) + x) in  
\nlet  $z = 55$  in  
\n(( $g \langle z \rangle$ ); z)

evaluates to 44.

13. With static scoping, the following program

let  $b = 3$  in let  $p = proc (x) proc (y) (set  $x = 4$ ; b) in$  $((p \lt b) \lt b)$ 

evaluates to 4.

- 14. Lazy evaluation is always faster than eager evaluation.
- 15. The static type system in OCaml accepts a program if and only if the program has no type errors at runtime.
- 16. Our static type system discussed in class accepts the program:

(proc (x) (x 1)) ((proc y y) (proc z z))

17. Our static type system discussed in class accepts the program:

let id  $x = x$  in let  $x = id 1 in$ let y = id true in if y then x else 2

- 18. For any Turing-complete language, it is impossible to design a sound and complete static type system.
- 19. Recall the Church encoding of natural numbers:

$$
c_i = \lambda s.\lambda z.s^i z.
$$

The multiplication function mult for Church numerals can be defined as follows:

$$
mult = \lambda m. \lambda n. \lambda s.m (n s).
$$

20. In program synthesis, the state space of programs is defined by the grammar of the target programming language.

*Problem 2 (15pts)* Consider the function definition in OCaml:

```
let f xs ys =
 fold (fun x pairs ->
    fold (fun y 1 -> (x,y) :: 1) ys pairs
  ) xs []
```
where fold is defined as follows:

```
let rec fold f 1 a =
 match l with
  | [] -> a
  | hd::tl -> f hd (fold f tl a)
```
- 1. (5pts) Write the type of the function f.
- 2. (10pts) What is the result of evaluating the following expression?

f [1;2] ['a';'b';'c']

*Problem 3 (20pts)* Complete the definitions of the functions zip and unzip.

1. (10pts) The function zip receives two lists and pairs corresponding members of the lists:

zip  $[x_1; \ldots; x_n]$   $[y_1; \ldots; y_n] = [(x_1, y_1); \ldots; (x_n, y_n)]$ 

If the two lists differ in length, ignore surplus elements. For example,

- zip  $[1;2;3]$   $[4;5;6] = [(1,4);(2,5);(3,6)]$
- zip  $[1;2]$   $[4;5;6] = [(1,4);(2,5)]$
- zip  $[1;2;3]$   $[4;5]$  =  $[(1,4);(2,5)]$

Complete the following definition:

Fill in the holes (1) and (2) in the following definition:

let rec zip 11 12 =  
match 11, 12 with  
| x::xs, y::ys -> 
$$
\boxed{(1)}
$$
  
| any ->  $\boxed{(2)}$ 

2. (10pts) The function unzip is the inverse of zip. It takes a list of pairs and returns a pair of lists. For example,

unzip 
$$
[(1,4);(2,5)] = ([1; 2], [4; 5])
$$

let rec unzip  $l =$ let conspair  $(x,y)$   $(xs,ys) = (x::xs, y::ys)$  in match l with  $| \Box \rightarrow | (1)$ |  $(x,y):$ :pairs  $\rightarrow$   $|(2)$ 

*Problem 4 (25pts)* Let us design a C-like imperative programming language. The syntax of the language is defined by the grammar:

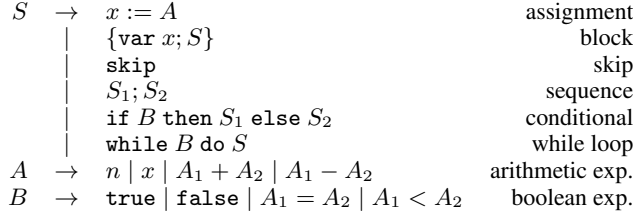

A program is a statement  $(S)$ . A statement is an assignment, local block with variable declaration, skip, sequence, conditional statement, or while loop. An expression is either an arithmetic expression  $(E)$  or a boolean expression  $(B)$ .

The semantics of the language is defined in a standard way with static scoping and explicit variable initialization. For example,

1: { var x; // x is initialized to 0<br>2:  $x := x + 1$ : // x is 1 2:  $x := x + 1$ ; //  $x$  is 1<br>3: { var  $x$ ; //  $x$  is init: 3: { var x; // x is initialized to 0<br>4: while  $(x < 10)$  x := x + 1; while  $(x < 10)$   $x := x + 1$ ; 5:  $// x is 10$ <br>6: }: 6: }; 7: x := x + 1; // x is 2 8: }

Note that the variable definition at line 3 is only valid inside the local block at lines 3–5.

To formally define the semantics, we need environments and memory states:

$$
\begin{array}{rcl}\n\sigma \in Mem & = & Loc \rightarrow \mathbb{Z} \\
\rho \in Env & = & Var \rightarrow Loc\n\end{array}
$$

A memory state  $(\sigma)$  is a function from locations (Loc) to integer values ( $\mathbb{Z}$ ). An environment ( $\rho$ ) maps variables (*Var*) to their locations (Loc).

1. (10pts) The semantics  $A(A)$ :  $Env \times Mem \rightarrow \mathbb{Z}$  and  $B(B)$ :  $Env \times Mem \rightarrow \{true, false\}$  of arithmetic and boolean expressions are defined as follows:

$$
A(n)(\rho, \sigma) = n
$$
  
\n
$$
A(x)(\rho, \sigma) = [1]
$$
  
\n
$$
A(A_1 + A_2)(\rho, \sigma) = A(A_1)(\rho, \sigma) + A(A_2)(\rho, \sigma)
$$
  
\n
$$
A(A_1 - A_2)(\rho, \sigma) = A(A_1)(\rho, \sigma) - A(A_2)(\rho, \sigma)
$$
  
\n
$$
B(\text{true})(\rho, \sigma) = \text{true}
$$
  
\n
$$
B(\text{false})(\rho, \sigma) = \text{false}
$$
  
\n
$$
B(A_1 = A_2)(\rho, \sigma) = [2]
$$
  
\n
$$
B(A_1 < A_2)(\rho, \sigma) = [3]
$$

Complete the definition.

2. (15pts) The semantics of statements is defined by the relation

$$
\rho, \sigma \vdash S \Rightarrow \sigma'
$$

which means that given environment  $\rho$ , executing S on the input memory  $\sigma$  produces the output memory  $\sigma'$ . Complete the definition:

$$
\rho, \sigma \vdash x := A \Rightarrow \boxed{(1)}
$$
\n
$$
\frac{2}{\rho, \sigma \vdash \{ \text{var } x; S \} \Rightarrow \sigma_1} \boxed{(3)}
$$
\n
$$
\frac{4}{\rho, \sigma \vdash \text{skip } \Rightarrow \sigma}
$$
\n
$$
\frac{4}{\rho, \sigma \vdash s \text{kip } \Rightarrow \sigma}
$$
\n
$$
\frac{4}{\rho, \sigma \vdash S_1; S_2 \Rightarrow \sigma_2}
$$
\n
$$
\rho, \sigma \vdash f \Rightarrow \sigma_1
$$
\n
$$
\rho, \sigma \vdash S_1 \Rightarrow \sigma_1
$$
\n
$$
\rho, \sigma \vdash f \Rightarrow \text{then } S_1 \text{ else } S_2 \Rightarrow \sigma_1 \quad \text{[}B \rrbracket(\rho, \sigma) = \text{true}
$$
\n
$$
\rho, \sigma \vdash f \Rightarrow \text{then } S_1 \text{ else } S_2 \Rightarrow \sigma_1 \quad \text{[}B \rrbracket(\rho, \sigma) = \text{false}
$$
\n
$$
\rho, \sigma \vdash \text{while } B \text{ do } S \Rightarrow \sigma \quad \text{[}B \rrbracket(\rho, \sigma) = \text{false}
$$
\n
$$
\boxed{(5)}
$$
\n
$$
\rho, \sigma \vdash \text{while } B \text{ do } S \Rightarrow \sigma_2 \quad \text{[}B \rrbracket(\rho, \sigma) = \text{true}
$$